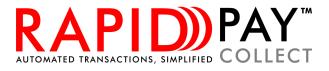

# Rapid Pay Collect API Specification Debit Order Collections and Payments Technical Document

Last updated: 15 April 2021

# **Contents**

| Request structure              | 20 |
|--------------------------------|----|
| Request Example                |    |
| Response structure             | 22 |
| Response Example               | 24 |
| Check Digit Verification (CDV) | 25 |
| Overview                       | 25 |
| Request URL                    | 25 |
| Request structure              | 25 |
| Request Example                | 26 |
| Response structure             | 26 |
| Response Example - Valid       |    |
| Response Example - Invalid     | 27 |
| Debit Orders                   |    |
| Overview                       | 28 |
| Request URL                    | 28 |
| Request structure              | 28 |
| Request Example                |    |
| Response structure             | 29 |
| Response Example               |    |
| Complete callback              | 30 |
| Complete callback example      |    |
| Unpaids                        | 31 |
| Unpaids Example                |    |
| Field Lengths and Data Types   |    |
| Overview                       | 33 |
| Batch BANV Test Accounts       |    |
| Overview                       | 34 |
| Note                           | 34 |
| Test Accounts                  | 34 |
| Request Example                | 36 |
| Response Example               | 36 |
| Call-back Example              | 37 |
| Real-time BANV Test Accounts   |    |

| Overview               | 38 |
|------------------------|----|
| Note                   | 38 |
| Test Accounts          | 38 |
| Response Example       | 40 |
| CDV Test Accounts      | 41 |
| Overview               | 41 |
| Note                   | 41 |
| Test Accounts          | 41 |
| Request Example        | 42 |
| Response Example       | 42 |
| Payments Test Accounts | 43 |
| Overview               | 43 |
| Note                   | 43 |
| Test Accounts          | 43 |
| Request Example        | 44 |
| Response Example       | 44 |
| Call-back Example      | 45 |

## Introduction

The Rapid Pay Collect API gives developers access to the processing platform used by Rapid Pay Collect. Developers can use the API to securely submit requests for services using their own software.

# **Getting started**

Contact Rapid Pay Collect and request an API key. Your API key will be used with every request in order to identify your application. If no key is provided, then access to the data will not be granted. An incorrect key will result in the same error.

All request and response data are submitted as a form data in a POST action (i.e. application/xwww-form-urlencoded) with the key "response". The API key will use the key "*key*".

To assist in visualising the request, a screenshot of the values in Postman is displayed below.

| PO   | ST    | ▼ ŀ     | nttps:// <mark>{{a</mark>                                   | <mark>piUrl}}</mark> /API/Payme | ents           |
|------|-------|---------|-------------------------------------------------------------|---------------------------------|----------------|
| Para | ims 🜒 | Authori | zation                                                      | Headers (10)                    | Body 鱼         |
|      | none  | form-c  | lata 🦲                                                      | x-www-form-urle                 | encoded 🛛 🔍 ra |
|      | KEY   |         | VALUE                                                       |                                 |                |
| ≡∠   | reque | st      | <apipa< td=""><td>ymentsRequest&gt;</td><td>·</td></apipa<> | ymentsRequest>                  | ·              |
| ~    | key   |         | {{apiKe                                                     | y}}                             |                |

#### Payment (Creditors) example

To assist with integration, a Postman collection with the common requests and responses can be provided on request.

## **Response formats and structure**

#### Successful request

The response is in a structured XML format and will always have the following basic structure:

```
<Response>
<Result>OK</Result>
<BatchCode>285906</BatchCode>
<TotalFeeExcludingVAT>1.75</TotalFeeExcludingVAT>
</Response>
```

The *Result* element's value is always "**OK**" if no errors were encountered. The *BatchCode* element's value will display the batch code for that transaction. The batch code is a unique code that is returned with all responses so that you can determine which batch the response is for. The *TotalFeeExcludingVAT* element's value will return the fees charged by Rapid Pay Collect for that batch. Other elements may be returned depending on the service.

Whenever a date is used it is always in the format yyyyMMdd e.g. 20120214 for 14 February 2012.

If a unique Id value has been included, it will be returned with the response as well.

If a request was an unsuccessful the *Result* element's value will always be "**Error**". The *ResultMessage* value will display the reason for the error.

#### **Duplicate checking**

All requests can include an optional *UniqueId* field in the header of the request. When this field is included, it will be saved with the batch as a unique identifier. If another request arrives with the same unique Id value, it will be rejected. The original BatchCode will be included in the result.

```
<Response>

<Result>Error</Result>

<ResultMessage>This batch has the same unique Id as another batch and is rejected as

a duplicate</ResultMessage>

<BatchCode>285907</BatchCode>

</Response>
```

#### Using Tokens in place of account details

Each beneficiary record includes an API token that can be used as a shortcut for filling in the account details for that transaction. If the token field is present in the *FileContents* section, all other fields except for **FileAmount** and **AmountMultiplier** will be ignored and can be excluded.

The token will be matched to a beneficiary record for the client code specified in the request and the relevant information will be filled in from the beneficiary record.

For security reason, CDV results will not include the **account number** or **branch code** in the API response but will include the **customer code** and **token** so that you can match it the original transaction.

```
<Result>OK</Result>

<Result>OK</Result>

<BatchCode>285909</BatchCode>

<TotalFeeExcludingVAT>1.75</TotalFeeExcludingVAT>

<CDVResults>

<Result>

<CustomerCode>EXA9292</CustomerCode>

<Result>Valid</Result>

<Token>377089C6C48CB38ACB4134F50D84004D3657CB03</Token>

</Result>

</CDVResults>

</Results>
```

6

A CDV error will be returned with the **token** value if no matching beneficiary record can be found.

```
<Response>
<Result>OK</Result>
<BatchCode>285926</BatchCode>
<BatchValueSubmitted>549.01</BatchValueSubmitted>
<CDVResults>
<Result>
<CustomerCode></CustomerCode>
<Message>Token can not be matched to beneficiary. Ensure the beneficiary is
active and linked to this service.</Message>
<Result>Invalid</Result>
<Token>377089C6C48CB38ACB4134F50D84004D3657CB01</Token>
</Result>
</CDVResults>
</Result>
</CDVResults>
</Result>
```

### **External links**

External links are used to reference an object or page that is not part of the Rapid Pay Collect secure web interface. For example, a link to the original invoice for a payment can be included for display in reports. All requests can include an optional *ExternalLinks* section for each account (*FileContents*) field.

External links are displayed on the authorisation page of the secure web interface and is in the process of being rolled out to other reports.

#### **Structure**

An *ExternalLink* section consists of the following elements:

| Element | Required | Description                                                         |
|---------|----------|---------------------------------------------------------------------|
| Label   | Yes      | A description of the link. This will be displayed next to each link |
|         |          | when reporting.                                                     |
| URL     | Yes      | The URL of the link                                                 |

Multiple *ExternalLink* sections can be included under the *ExternalLinks* containing section.

#### **Example**

```
<APIPaymentsRequest>
  <Header>
    <PsVer>2.0.1</PsVer>
    <Client>ZER001</Client>
    <DueDate>20201125</DueDate>
    <Service>Wages</Service>
    <ServiceType>1day</ServiceType>
    <Reference>Example Batch</Reference>
  </Header>
  <Payments>
    <FileContents>
      <Initials>EX</Initials>
      <FirstNames>Example</FirstNames>
      <Surname>Recipient</Surname>
      <BranchCode>632009</BranchCode>
      <AccountNumber>123456789</AccountNumber>
      <FileAmount>549.01</FileAmount>
      <AccountType>0</AccountType>
      <AmountMultiplier>1</AmountMultiplier>
      <CustomerCode>EXA9292</CustomerCode>
      <Reference>Example Reference</Reference>
      <ExternalLinks>
        <ExternalLink>
          <Label>Invoice 12345</Label>
          <URL>https://example.com/View/12345</URL>
        </ExternalLink>
      </ExternalLinks>
    </FileContents>
  </Payments>
  <Totals>
    <Records>1</Records>
    <Amount>549.01</Amount>
    <BranchHash>632009</BranchHash>
    <AccountHash>123456789</AccountHash>
  </Totals>
</APIPaymentsRequest>
```

# **Payments**

## **Overview**

A payments request will submit data relating to a payments batch. A payments batch can be for Creditors, Salaries or Wages. Once a payment batch has been submitted, a CDV check will be performed on the account details provided and any accounts failing that check will be included in the response. Any accounts that passed the CDV check will continue to be processed.

If an account is rejected by a bank (usually because it has been closed) an unpaids response is created and POSTed back to the call-back URL provided. All response data are submitted as a form data in a POST action (i.e. application/x-www-form-urlencoded) with the key "response".

## **Request URL**

https://secure.rapidpaycollect.co.za/API/Payments

## **Request structure**

A payments request consists of 3 separate sections with a root element with the name *APIPaymentsRequest*. The *Header* section contains information relating the payments batch, the *Payments* sections is a collection of account details to be used as the destination for the payments and the *Totals* section is used to verify the information being sent is complete and correct.

#### Header

A payment request has a single *Header* section and it consists of the following elements:

| Element     | Required | Description                                                         |
|-------------|----------|---------------------------------------------------------------------|
| PsVer       | Yes      | The version of the Rapid Pay Collect file format. Currently 2.0.1.  |
| Client      | Yes      | Your unique client code.                                            |
| Service     | Yes      | The code for the service being used. See below for the service      |
|             |          | codes.                                                              |
| ServiceType | Yes      | The service type of the payment. See below for the service types.   |
| DueDate     | Yes      | The date the batch should be submitted to the bank for              |
|             |          | processing.                                                         |
| BankAccount | No       | The bank account being used to deposit the funds. This is used to   |
|             |          | display the Rapid Pay Collect account details for your bank account |
| CallBackUrl | Yes      | The call-back URL to be used to send back unpaids.                  |
| Reference   | Yes      | The reference used to identify the batch for reporting              |
| UniqueId    | No       | Used to prevent duplicate requests                                  |

#### **Payment service codes**

The following service codes are available for payments.

| Value     | Description                         |
|-----------|-------------------------------------|
| Wages     | For payments relating to wages.     |
| Salaries  | For payments relating to salaries.  |
| Creditors | For payments relating to creditors. |

#### Payment service types

The following service codes are available for payments.

| Value | Description            |  |
|-------|------------------------|--|
| 1Day  | For 1-day payments.    |  |
| SDV   | For SDV payments.      |  |
| RTC   | For real-time payments |  |

## **Payments**

A payment request has a single *Payments* section with multiple *FileContents* sections consisting of the following elements:

| Element          | Required | Description                                                                                                    |
|------------------|----------|----------------------------------------------------------------------------------------------------|
| Initials         | No       | The initials of the payment recipient.                                                                                                    |
| FirstNames       | Yes      | The first name(s) of the payment recipient.                                                                                               |
| Surname          | Yes      | The surname of the payment recipient.                                                                                                    |
| BranchCode       | Yes      | The branch code of the account where the payment will be deposited.                                                                       |
| AccountNumber    | Yes      | The account number of the account where the payment will be deposited.                                                                    |
| FileAmount       | Yes      | The amount to be deposited.                                                                                                    |
| AmountMultiplier | Yes      | Usually 1 if the FileAmount is specified in Rands otherwise 100 if the FileAmount is specified in cents.                                  |
| AccountType      | No       | The type of account where the funds will be deposited. This can be left blank or 0 can be used if you don't know. Only 0 – 6 can be used. |
| CustomerCode     | No       | The customer code used to identify the payment in your system.                                                                            |
| Reference        | Yes      | The reference that will appear on the recipient's bank statement.                                                                         |

#### **Totals**

A payment request has a single *Totals* section and it consists of the following elements:

| Element     | Required | Description                                                 |
|-------------|----------|-------------------------------------------------------------|
| Records     | Yes      | The total number of payment records being submitted.        |
| Amount      | Yes      | The total value of the payment records being submitted.     |
| BranchHash  | Yes      | The sum of all the branch codes for the payment records.    |
| AccountHash | Yes      | The sum of all the account numbers for the payment records. |

#### **Request Example**

```
<APIPaymentsRequest>
  <Header>
    <PsVer>2.0.1</PsVer>
    <Client>ZER001</Client>
    <DueDate>20200625</DueDate>
    <Service>Creditors</Service>
    <ServiceType>1day</ServiceType>
    <Reference>Example Batch</Reference>
    <CallBackUrl>https://example.com/Callback</CallBackUrl>
  </Header>
  <Payments>
    <FileContents>
      <Initials>EX</Initials>
      <FirstNames>Example</FirstNames>
      <Surname>Recipient</Surname>
      <BranchCode>632009</BranchCode>
      <AccountNumber>123456789</AccountNumber>
      <FileAmount>549.01</FileAmount>
      <AccountType>0</AccountType>
      <AmountMultiplier>1</AmountMultiplier>
      <CustomerCode>EXA9292</CustomerCode>
      <Reference>Example Reference</Reference>
    </FileContents>
  </Payments>
  <Totals>
    <Records>1</Records>
    <Amount>549.01</Amount>
    <BranchHash>632009</BranchHash>
    <AccountHash>123456789</AccountHash>
  </Totals>
</APIPaymentsRequest>
```

#### **Response structure**

The standard response structure will be returned with an extra element named BatchValueSubmitted which contains the total value of the batch submitted (less any accounts that failed the CDV check).

If any of the payment's *FileContents* records failed the CDV check, they will be returned as a *CDVResults* element with a collection of *Result* elements outlining the reasons for the accounts rejection. The *Result* section consists of the following elements:

| Filter        | Description                                                               |
|---------------|---------------------------------------------------------------------------|
| Result        | The result of the CDV check. Will always be Invalid for a failed account. |
| Message       | A message giving the reason for the rejection.                            |
| AccountNumber | The account number that failed the CDV test.                              |

Please note: If any of the accounts passed the CDV check the batch will be accepted and will proceed to be processed.

#### **Response Example**

```
<Response>
<Result>OK</Result>
<BatchCode>285902</BatchCode>
<BatchValueSubmitted>549.01</BatchValueSubmitted>
<TotalFeeExcludingVAT>2.00</TotalFeeExcludingVAT>
<CDVResults>
<Result>
<AccountNumber>123456789</AccountNumber>
<BranchCode>632009</BranchCode>
<CustomerCode>EXA9292</CustomerCode>
<Reference>Example Reference</Reference>
<Result>Valid</Result>
</Result>
</Result>
</Result>
</Result>
</Result>
</Result>
</Result>
</Result>
</Result>
</Result>
</Result>
</Result>
</Result>
</Result>
</Result>
</Result>
</Result>
</Result>
</Result>
</Result>
</Result>
</Result>
</Result>
</Result>
</Result>
</Result>
</Result>
</Result>
</Result>
</Result>
</Result>
</Result>
</Result>
</Result>
</Result>
</Result>
</Result>
</Result>
</Result>
</Result>
</Result>
</Result>
</Result>
</Result>
</Result>
</Result>
</Result>
</Result>
</Result>
</Result>
</Result>
</Result>
</Result>
</Result>
</Result>
</Result>
</Result>
</Result>
</Result>
</Result>
</Result>
</Result>
</Result>
</Result>
</Result>
</Result>
</Result>
</Result>
</Result>
</Result>
</Result>
</Result>
</Result>
</Result>
</Result>
</Result>
</Result>
</Result>
</Result>
</Result>
</Result>
</Result>
</Result>
</Result>
</Result>
</Result>
</Result>
</Result>
</Result>
</Result>
</Result>
</Result>
</Result>
</Result>
</Result>
</Result>
</Result>
</Result>
</Result>
</Result>
</Result>
</Result>
</Result>
</Result>
</Result>
</Result>
</Result>
</Result>
</Result>
</Result>
</Result>
</Result>
</Result>
</Result>
</Result>
</Result>
</Result>
</Result>
</Result>
</Result>
</Result>
</Result>
</Result>
</Result>
</Result>
</Result
```

## **Complete Callback**

Due to the manner in which the banks operate, a payment is assumed to be successful unless an unpaids response is returned. However, it remains useful to subscribe to a callback once a payment has been accepted by the bank in order to trigger a workflow based on the success of the payment. A complete response is POSTed back to your server using the *CallBackUrl* provided in the initial request.

Unlike unpaids callbacks, complete callbacks need to be enabled on your client profile in order to be sent. Please contact help@rapidpaycollect.co.za to request activation of the complete callback.

**Note:** The complete responses are sent once the bank has accepted the transactions and could be the day before the payment is received by the recipient.

| Filter         | Description                                                         |
|----------------|---------------------------------------------------------------------|
| Result         | Will always be OK.                                                  |
| BatchCode      | The unique code for the batch.                                      |
| PaymentResults | The collection of Results elements with more information about each |
|                | completed transaction.                                              |

The *Response* root element will consist of the following elements:

#### The *PaymentResult* section consists of the following elements:

| Element       | Description                                                         |
|---------------|---------------------------------------------------------------------|
| FirstName     | The first name(s) of the payment recipient.                         |
| Surname       | The surname of the payment recipient.                               |
| BranchCode    | The branch code of the account where the payment will be deposited. |
| AccountNumber | The account number of the account where the payment will be         |
|               | deposited.                                                          |
| CustomerCode  | The customer code used to identify the payment in your system.      |
| Reference     | The reference that will appear on the recipient's bank statement.   |
| Result        | Will always be 'Complete'                                           |
| ResultMessage | Will always be empty                                                |

#### **Complete callback example**

```
<Response>
  <Result>OK</Result>
  <BatchCode>30104</BatchCode>
  <PaymentResults>
    <Result>
      <AccountNumber>123456789</AccountNumber>
      <BranchCode>632005</BranchCode>
      <FirstName>Example</FirstName>
      <Surname>Callback</Surname>
      <Reference>SALARY</Reference>
      <CustomerCode>000001</CustomerCode>
      <Result>Complete</Result>
      <ResultMessage>Processing Complete</ResultMessage>
      <ResponseCode></ResponseCode>
    </Result>
  </PaymentResults>
</Response>
```

## **Unpaids**

An unpaid occurs when the bank rejects a payment. This can happen for many reasons like the recipients account being closed. When this happens, an unpaids response is POSTed back to your server using the *CallBackUrl* provided in the initial request.

Note: The unpaid responses can continue for several days after the batch is submitted.

| Filter         | Description                                                                        |  |  |  |
|----------------|------------------------------------------------------------------------------------|--|--|--|
| Result         | Will always be OK.                                                                 |  |  |  |
| BatchCode      | The unique code for the batch the unpaids belong to.                               |  |  |  |
| PaymentResults | The collection of <i>Results</i> elements with more information about each unpaid. |  |  |  |

The *Response* root element will consist of the following elements:

The *PaymentResult* section consists of the following elements:

| Element       | Description                                                         |
|---------------|---------------------------------------------------------------------|
| FirstName     | The first name(s) of the payment recipient.                         |
| Surname       | The surname of the payment recipient.                               |
| BranchCode    | The branch code of the account where the payment will be deposited. |
| AccountNumber | The account number of the account where the payment will be         |
|               | deposited.                                                          |
| CustomerCode  | The customer code used to identify the payment in your system.      |
| Reference     | The reference that will appear on the recipient's bank statement.   |
| Result        | The result status which will always be Rejected for an unpaid.      |
| ResultMessage | The reason for the unpaid.                                          |
| ResponseCode  | The unpaid code provided by the bank.                               |

#### **Unpaids example**

```
<Response>
 <Result>OK</Result>
 <BatchCode>30104</BatchCode>
 <PaymentResults>
   <Result>
      <AccountNumber>123456789</AccountNumber>
      <BranchCode>632005</BranchCode>
      <FirstName>Example</FirstName>
      <Surname>Callback</Surname>
      <Reference>SALARY</Reference>
      <CustomerCode>000001</CustomerCode>
      <Result>Rejected</Result>
      <ResultMessage>ACCOUNT CLOSED</ResultMessage>
      <ResponseCode>12</ResponseCode>
    </Result>
  </PaymentResults>
</Response>
```

# **Batch Bank Account Verification (BANV)**

## **Overview**

A BANV request will submit data relating to the verification of a batch of account numbers against the information provided. Once a batch has been submitted, a CDV check will be performed on the account details provided and any accounts failing that check will be included in the response. Any accounts that passed the CDV check will continue to be processed.

As of Version 2, additional fields have been catered for, namely, Email Address, Telephone Number (specifically a mobile number) and Account Type. These fields are optional and are flagged as such in the tables which follow.

Information regarding test accounts can be accessed here: **BANV Test Accounts**.

## **Request URL**

https://secure.rapidpaycollect.co.za/API/Verification

## **Request structure**

A BANV request consists of 3 separate sections with a root element with the name *APIVerificationRequest*. The *Header* section contains information relating to the BANV batch, the *Records* sections is a collection of account details to be used for verification and the *Totals* section is used to verify the information being sent is complete and correct.

#### Header

A BANV request has a single *Header* section and it consists of the following elements:

| Element     | Required | Max<br>Length | Description                                                                                          |
|-------------|----------|---------------|----------------------------------------------------------------------------------------------------|
| PsVer       | Yes      | 5             | The version of the RapidCollect file format. Currently 2.0.1.                                        |
| Client      | Yes      | 8             | Your unique client code.                                                                             |
| Service     | Yes      | 10            | The code for the service being used. Must be BANV for bank account verification.                     |
| Reference   | Yes      | 50            | The batch reference. Allows you to identify the batch in the reports and the verification responses. |
| CallBackUrl | Yes      | 250           | The call-back URL to be used to send back verification response.                                     |
| UniqueId    | No       | 50            | Used to prevent duplicate requests                                                                   |

#### **Records**

A BANV request has a single *Records* section with multiple *FileContents* sections consisting of the following elements:

| Element       | Required | Max<br>Length | Description                                                           |
|---------------|----------|---------------|-----------------------------------------------------------------------|
| Initials      | No       | 5             | The initials of the account holder.                                   |
| Name          | Yes      | 100           | The account holder name (could be a company name).                    |
| ldNumber      | No       | 15            | The ID/Passport or company registration number of the account holder. |
| AccountNumber | Yes      | 18            | The account number of the account to be verified.                     |

| BranchCode  | Yes | 6  | The branch code of the account number to be verified.                                                                                                    |
|-------------|-----|----|----------------------------------------------------------------------------------------------------|
| Reference   | No  | 20 | A transaction reference. Can be used to uniquely identify a verification record.                                                                                                    |
| Email       | No  | 50 | The email address of the account holder whose account is                                                                                                    |
| EIIIdii     | NO  | 50 | being verified. A maximum of 100 characters is allowed.                                                                                                    |
| Telephone   | No  | 50 | The local (South African) <b>mobile telephone number</b> of the account holder whose account is being verified. Although the field is called Telephone, only mobile numbers are verified.                                                                                                    |
|             |     |    | Note: All <b>mobile</b> numbers will be formatted as follows<br>when passed to the bank, however, their original input<br>value will be displayed in the result. All numbers are<br>trimmed of non-numeric values and spaces. Then, 9<br>characters are extracted starting from the right-hand side<br>of the trimmed value. This value is then prefixed with 0,<br>thus totalling 10 characters, and making up a standard<br>local (South African) mobile number. Examples are<br>provided below;<br>+27 83 987 6543 = 0839876543<br>987 654 3214 = 0876543214<br>082 985 6549 = 0829856549 |
| AccountType | No  | 1  | The Account Type associated with the account being<br>verified. This value must be parsed as an Integer. Please<br>refer to Field Lengths and Data Types on the last page for<br>each account type's corresponding number.                                                                                                    |

### **Totals**

A BANV request has a single *Totals* section and it consists of the following elements:

| Element     | Required | Description                                              |  |
|-------------|----------|----------------------------------------------------------|--|
| Records     | Yes      | The total number of BANV records being submitted.        |  |
| BranchHash  | Yes      | The sum of all the branch codes for the BANV records.    |  |
| AccountHash | Yes      | The sum of all the account numbers for the BANV records. |  |

#### **Request Example**

```
<APIVerificationRequest>
  <Header>
    <PsVer>2.0.1</PsVer>
    <Client>ZER001</Client>
    <Service>BANV</Service>
    <Reference>Example BANV API Batch</Reference>
    <CallBackUrl>https://example.com/Callback</CallBackUrl>
  </Header>
  <Records>
    <FileContents>
      <Initials>EX</Initials>
      <Name>Example Name</Name>
      <BranchCode>632009</BranchCode>
      <AccountNumber>123456789</AccountNumber>
      <AccountType>0</AccountType>
      <CustomerCode>EXA9292</CustomerCode>
      <Reference>Example Reference</Reference>
    </FileContents>
  </Records>
  <Totals>
    <Records>1</Records>
    <BranchHash>632009</BranchHash>
    <AccountHash>123456789</AccountHash>
  </Totals>
</APIVerificationRequest>
```

### **Response structure**

The standard response structure will be returned. All response data are submitted as a form data in a POST action (i.e. application/x-www-form-urlencoded) with the key "response".

If any of the BANV *FileContents* records failed the CDV check they will be returned as a *CDVResults* element with a collection of *Result* elements outlining the reasons for the account's rejection. The *Result* section consists of the following elements:

| Filter        | Description                                                               |  |
|---------------|---------------------------------------------------------------------------|--|
| Result        | The result of the CDV check. Will always be Invalid for a failed account. |  |
| Message       | A message giving the reason for the rejection.                            |  |
| AccountNumber | The account number that failed the CDV test.                              |  |

**Please note:** If any of the accounts passed the CDV check the batch will be accepted and will proceed to be verified with the bank.

#### **Response Example**

```
<Response>

<Result>OK</Result>

<BatchCode>285904</BatchCode>

<TotalFeeExcludingVAT>1.10</TotalFeeExcludingVAT>

<CDVResults>

<Result>

<AccountNumber>123456789</AccountNumber>

<BranchCode>632009</BranchCode>

<CustomerCode>EXA9292</CustomerCode>

<Reference>Example Reference</Reference>

<Result>Valid</Result>

</Result>

</Result>

</Result>

</Result>

</Result>

</Result>
```

## **Validation Responses**

A validation response occurs when the bank returns the result of the bank account verification. When this happens, a validation response is POSTed back to your server using the *CallBackUrl* provided in the initial request.

**Note:** The validation responses are POSTed back to the *CallBackUrl* whenever a response is returned by the bank. This is likely to occur multiple times as each bank has different response times.

The *Response* root element will consist of the following elements:

| Filter    | Description                                              |  |  |
|-----------|----------------------------------------------------------|--|--|
| Result    | Will always be OK.                                       |  |  |
| BatchCode | The unique code for the batch the validations belong to. |  |  |

The *BanvResults* section consists of the following elements:

| Element       | Description                                                                  |
|---------------|------------------------------------------------------------------------------|
| AccountNumber | The account number of the account that was verified.                         |
| IDNumber      | The ID/Passport or company registration number of the account holder.        |
| Initials      | The initials of the account holder.                                          |
| Name          | The account holder name (could be a company name).                           |
| Reference     | The batch reference. Allows you to identify the batch in the reports.        |
| Flags         | Y/N/Blank characters indicating a corresponding result. See section          |
|               | below.                                                                       |
| Result        | The result status which is a text representation of the verification result. |

#### **BANV Flags**

The flags of the verification result are a character indication of each of the 8 verification options. Not all banks are able to supply all the information in which case the character will be a blank space. An example Flags return would be: YYYYYYYYYY which is the equivalent to a result of "A/c exists, ID matches, Inits match, Name matches, A/c open, accepts Dr, accepts Cr & open more than 3 months, Email matches, Mobile matches & Account type matches.". If the first 5 flags are "Y" then then account can be considered valid.

**Note:** Names and Initials must be identical to the name or initial the bank has on record otherwise it will not match. If the Initials provided are "WJ" and the bank has just "W" on record, then the initials flag will be displayed as an "N".

| Position | Options                                               |
|----------|-------------------------------------------------------|
| 1        | Account exists                                        |
| 2        | ID number or Company registration match               |
| 3        | Initials match (should be blank to match for company) |
| 4        | Surname or company name match                         |
| 5        | Account open                                          |
| 6        | Account accepts debits                                |
| 7        | Account accepts credits                               |
| 8        | Accounts open for three or more months                |
| 9        | Email matches                                         |
| 10       | Mobile matches                                        |
| 11       | Account type matches                                  |

#### The 11 flag options are:

#### Validations Response Example

```
<Response>
  <Result>OK</Result>
  <BatchCode>1195751</BatchCode>
  <BanvResults>
    <Result>
      <AccountNumber>123456789</AccountNumber>
      <IDNumber>830918568084</IDNumber>
      <Initials>E</Initials>
      <Name>Example</Name>
      <Reference>Example 1</Reference>
      <Flags>YY YYYYY N</Flags>
      <Result>A/c exists, ID matches, Initials not validated, Name matches, A/c open,
accepts Dr, accepts Cr, open more than 3 months, Email not validated, Mobile not
validated & Account type doesn't match</Result>
    </Result>
  </BanvResults>
</Response>
```

# **Real-time Bank Account Verification (BANVR)**

## **Overview**

A BANVR request will submit data relating to the verification of a single account number against the information provided. Real-time account verification has a guaranteed response time from the bank of 60 seconds. If no response has been received after 60 seconds, then no result is returned. Due to the real-time response, no callback URL is supplied as no callback will be sent.

As of Version 2, additional fields have been catered for, namely, Email Address, Telephone Number (specifically a mobile number) and Account Type. These fields are optional and are flagged as such in the tables which follow.

## **Request URL**

https://secure.rapidpaycollect.co.za/API/RealtimeVerification

### **Request structure**

A BANVR request consists of 3 separate sections with a root element with the name *APIRealTimeVerificationRequest*. The *Header* section contains information relating to the BANVR batch, the *Records* sections is a collection of account details to be used for verification (only a single account is valid for real-time verification) and the *Totals* section is used to verify the information being sent is complete and correct.

#### Header

Element Required Max Description Length PsVer Yes 5 The version of the Rapid Pay Collect file format. Currently 2.0.1. Client Yes 8 Your unique client code. Reference 50 The batch reference. Allows you to identify the batch in the Yes reports and the verification responses. UniqueId No 50 Used to prevent duplicate requests CallbackUrl If a callback URL is supplied and the real-time verification No 250 fails, then a standard BANV service will be used and the results will be sent to the callback URL supplied

A BANVR request has a single *Header* section and it consists of the following elements:

#### **Records**

A BANVR request has a single *Records* section with a single *FileContents* section consisting of the following elements:

| Element       | Required | Max<br>Length | Description                                                           |
|---------------|----------|---------------|-----------------------------------------------------------------------|
| Initials      | No       | 5             | The initials of the account holder.                                   |
| Name          | Yes      | 100           | The account holder name (could be a company name).                    |
| IdNumber      | No       | 15            | The ID/Passport or company registration number of the account holder. |
| AccountNumber | Yes      | 18            | The account number of the account to be verified.                     |
| BranchCode    | Yes      | 6             | The branch code of the account number to be verified.                 |

| -           |    |    |                                                                                                    |
|-------------|----|----|----------------------------------------------------------------------------------------------------|
| Reference   | No | 20 | A transaction reference. Can be used to uniquely identify a verification record.                                                                                                    |
| Email       | No | 50 | The email address of the account holder whose account is being verified. A maximum of 100 characters is allowed.                                                                                                    |
| Telephone   | No | 50 | The local (South African) <b>mobile telephone number</b> of<br>the account holder whose account is being verified.<br>Although the field is called Telephone, only mobile<br>numbers are verified.                                                                                                    |
|             |    |    | Note: All <b>mobile</b> numbers will be formatted as follows<br>when passed to the bank, however, their original input<br>value will be displayed in the result. All numbers are<br>trimmed of non-numeric values and spaces. Then, 9<br>characters are extracted starting from the right-hand<br>side of the trimmed value. This value is then prefixed<br>with 0, thus totalling 10 characters, and making up a<br>standard local (South African) mobile number. Examples<br>are provided below;<br>+27 83 987 6543 = 0839876543<br>987 654 3214 = 0876543214<br>082 985 6549 = 0829856549 |
| AccountType | No | 1  | The Account Type associated with the account being<br>verified. This value must be parsed as an Integer. Please<br>refer to Field Lengths and Data Types on the last page<br>for each account types corresponding number.                                                                                                    |

### **Totals**

A BANVR request has a single *Totals* section and it consists of the following elements:

| Element     | Required | Description                                              |
|-------------|----------|----------------------------------------------------------|
| Records     | Yes      | The total number of BANVR records being submitted.       |
| BranchHash  | Yes      | The sum of all the branch codes for the BANVR record.    |
| AccountHash | Yes      | The sum of all the account numbers for the BANVR record. |

#### **Request Example**

```
<APIRealTimeVerificationRequest>
  <Header>
    <PsVer>2.0.1</PsVer>
   <Client>ZER001</Client>
   <Reference>Example BANVR API Batch</Reference>
    <CallBackUrl>https://example.com/Callback</CallBackUrl>
  </Header>
  <Records>
    <FileContents>
      <Initials>EX</Initials>
      <Name>Example Name</Name>
      <BranchCode>632009</BranchCode>
      <AccountNumber>123456789</AccountNumber>
      <AccountType>0</AccountType>
      <CustomerCode>EXA9292</CustomerCode>
      <Reference>Example Reference</Reference>
    </FileContents>
 </Records>
  <Totals>
   <Records>1</Records>
    <BranchHash>632009</BranchHash>
    <AccountHash>123456789</AccountHash>
 </Totals>
</APIRealTimeVerificationRequest>
```

## **Response structure**

The standard response structure will be returned with a *BanvRealtimeResult* element containing the validation results.

The *Response* root element will consist of the following elements:

| Filter    | Description                                             |
|-----------|---------------------------------------------------------|
| Result    | Will always be OK.                                      |
| BatchCode | The unique code for the batch the validation belong to. |

The *BanvRealTimeResult* section consists of the following elements:

| Element       | Description                                                                  |  |
|---------------|------------------------------------------------------------------------------|--|
| AccountNumber | The account number of the account that was verified.                         |  |
| IDNumber      | The ID/Passport or company registration number of the account holder.        |  |
| Initials      | The initials of the account holder.                                          |  |
| AccountType   | The account type value as provided for verification                          |  |
| Email         | The email address which was provided for verification                        |  |
| Telephone     | The mobile telephone number which was provided for verification              |  |
| Name          | The account holder name (could be a company name).                           |  |
| Reference     | The batch reference. Allows you to identify the batch in the reports.        |  |
| Flags         | Y/N/Blank characters indicating a corresponding result. See section          |  |
|               | below.                                                                       |  |
| Result        | The result status which is a text representation of the verification result. |  |

If the real-time was unable to be processed, the **Result** field will have the text "Unprocessed" and the **Flags** field will have the text "U".

The *CDVResults* element will always be returned regardless of whether or not the account passed the CDV check.

The *Result* section consists of the following elements:

| Filter        | Description                                                               |  |
|---------------|---------------------------------------------------------------------------|--|
| Result        | The result of the CDV check. Will always be Invalid for a failed account. |  |
| Message       | A message giving the reason for the rejection.                            |  |
| AccountNumber | The account number that failed the CDV test.                              |  |

#### **BANVR Flags**

The flags of the verification result are a character indication of each of the 8 verification options. Not all banks are able to supply all the information in which case the character will be a blank space. An example Flags return would be: YYYYYYYYYY which is the equivalent to a result of "A/c exists, ID matches, Initials match, Name matches, A/c open, accepts Dr, accepts Cr, open more than 3 months, Email matches, Mobile matches & Account type matches."

If the first 5 flags are "Y" then then account can be considered valid.

**Note:** Names and Initials must be identical to the name or initial the bank has on record otherwise it will not match. If the Initials provided are "WJ" and the bank has just "W" on record, then the initials flag will be displayed as an "N".

| Position | Options                                               |
|----------|-------------------------------------------------------|
| 1        | Account exists                                        |
| 2        | ID number or Company registration match               |
| 3        | Initials match (should be blank to match for company) |
| 4        | Surname or company name match                         |
| 5        | Account open                                          |
| 6        | Account accepts debits                                |
| 7        | Account accepts credits                               |
| 8        | Accounts open for three or more months                |
| 9        | Email matches                                         |
| 10       | Mobile matches                                        |
| 11       | Account type matches                                  |

The 11 flag options are:

#### **Response Example**

```
<Response>
  <Result>OK</Result>
  <BatchCode>285905</BatchCode>
  <TotalFeeExcludingVAT>2.50</TotalFeeExcludingVAT>
  <BanvRealtimeResult>
    <AccountNumber>123456789</AccountNumber>
    <AccountType>Unknown</AccountType>
    <Flags>YYUNYYYYUUN</Flags>
    <IDNumber>5410126456087</IDNumber>
    <Initials>EX</Initials>
    <Name>EXAMPLE NAME</Name>
    <Reference>Example Reference</Reference>
    <Result>A/c exists, ID matches, Initials not validated, Name doesn't match, A/c
open, accepts Dr, accepts Cr, open more than 3 months, Email not validated, Mobile not
validated & Account type doesn't match </Result>
  </BanvRealtimeResult>
  <CDVResults>
    <Result>
      <AccountNumber>123456789</AccountNumber>
      <BranchCode>632009</BranchCode>
      <CustomerCode>EXA9292</CustomerCode>
      <Reference>Example Reference</Reference>
      <Result>Valid</Result>
    </Result>
  </CDVResults>
</Response>
```

# **Check Digit Verification (CDV)**

## **Overview**

A CDV request will submit data relating to the verification of a batch of account numbers against a bank supplied algorithm to determine if the account numbers fall within a valid range for that bank.

## **Request URL**

https://secure.rapidpaycollect.co.za/API/CDV

## **Request structure**

A CDV request consists of 3 separate sections with a root element with the name *APICDVRequest*. The *Header* section contains information relating to the CDV batch, the *Records* sections is a collection of account details to be verified and the *Totals* section is used to verify the information being sent is complete and correct.

### Header

A CDV request has a single *Header* section and it consists of the following elements:

| Element   | Required | Description                                                                                      |
|-----------|----------|--------------------------------------------------------------------------------------------------|
| PsVer     | Yes      | The version of the Rapid Pay Collect file format. Currently 2.0.1.                               |
| Client    | Yes      | Your unique client code.                                                                         |
| Service   | Yes      | The code for the service being used. Must be CDV for check digit verification.                   |
| Reference | Yes      | The batch reference. Allows you to identify the batch on the history page on the secure website. |
| UniqueId  | No       | Used to prevent duplicate requests                                                               |

#### **Records**

A CDV request has a single *Records* section with multiple *FileContents* sections consisting of the following elements:

| Element       | Required | Description                                                                    |
|---------------|----------|--------------------------------------------------------------------------------|
| AccountNumber | Yes      | The account number of the account to be verified.                              |
| BranchCode    | Yes      | The branch code of the account number to be verified.                          |
| CustomerCode  | No       | The customer identifier. This will be returned with results, CDV results, etc. |

#### **Totals**

A CDV request has a single *Totals* section and it consists of the following elements:

| Element     | Required | Description                                             |
|-------------|----------|---------------------------------------------------------|
| Records     | Yes      | The total number of CDV records being submitted.        |
| BranchHash  | Yes      | The sum of all the branch codes for the CDV records.    |
| AccountHash | Yes      | The sum of all the account numbers for the CDV records. |

#### **Request Example**

```
<APICDVRequest>
  <Header>
    <PsVer>2.0.1</PsVer>
    <Client>ZER001</Client>
    <Service>CDV</Service>
    <Reference>Example CDV API Batch</Reference>
  </Header>
  <Records>
    <FileContents>
      <BranchCode>632005</BranchCode>
      <AccountNumber>123456789</AccountNumber>
    </FileContents>
  </Records>
  <Totals>
    <Records>1</Records>
    <BranchHash>632005</BranchHash>
    <AccountHash>123456789</AccountHash>
  </Totals>
</APICDVRequest>
```

### **Response structure**

The standard response structure will be returned with a *CDVResults* element containing the validation results.

The *Response* root element will consist of the following elements:

| Filter               | Description                     |  |
|----------------------|---------------------------------|--|
| Result               | Will always be OK.              |  |
| BatchCode            | Deprecated. Will be empty.      |  |
| TotalFeeIncludingVat | udingVat Deprecated. Will be 0. |  |
| Uniqueld             | The unique Id submitted         |  |

The *Result* section consists of the following elements:

| Filter        | Description                                                               |  |  |
|---------------|---------------------------------------------------------------------------|--|--|
| Result        | The result of the CDV check. Will always be Invalid for a failed account. |  |  |
| Message       | A message giving the reason for the rejection.                            |  |  |
| AccountNumber | The account number that failed the CDV test.                              |  |  |
| BranchCode    | The branch code submitted                                                 |  |  |
| Reference     | The reference submitted                                                   |  |  |

#### **Response Example - Valid**

```
<Response>
<Result>OK</Result>
<BatchCode></BatchCode>
<TotalFeeExcludingVAT>0</TotalFeeExcludingVAT>
<CDVResults>
<Result>
<AccountNumber>123456789</AccountNumber>
<BranchCode>632005</BranchCode>
<Result>Valid</Result>
</Result>
</CDVResults>
</Response>
```

#### **Response Example - Invalid**

```
<Response>

<Result>OK</Result>

<BatchCode></BatchCode>

<TotalFeeExcludingVAT>0</TotalFeeExcludingVAT>

<CDVResults>

<Result>

<AccountNumber>123456759</AccountNumber>

<BranchCode>632005</BranchCode>

<Message>Account number is not valid for ABSA Bank.</Message>

<Result>Invalid</Result>

</Result>

</Result>

</Result>

</Result>

</Result>
```

# **Debit Orders**

## **Overview**

A debit orders request will submit data relating to a debit order batch. Once a debit order batch has been submitted, a CDV check will be performed on the account details provided and any accounts failing that check will be included in the response. Any accounts that passed the CDV check will continue to be processed.

If an account is rejected by a bank (usually because it has been closed) an unpaids response is created and POSTed back to the call-back URL provided.

## **Request URL**

https://secure.rapidpaycollect.co.za/API/DebitOrder

## **Request structure**

A debit order request consists of 3 separate sections with a root element with the name *APIDebitOrdersRequest*. The *Header* section contains information relating to the debit order batch, the *DebitOrders* sections is a collection of account details to be used as the destination for the debit orders and the *Totals* section is used to verify the information being sent is complete and correct.

#### Header

A debit order request has a single *Header* section and it consists of the following elements:

| Element     | Required | Description                                                        |
|-------------|----------|--------------------------------------------------------------------|
| PsVer       | Yes      | The version of the Rapid Pay Collect file format. Currently 2.0.1. |
| Client      | Yes      | Your unique client code.                                           |
| Service     | Yes      | Always DebitOrder.                                                 |
| ServiceType | Yes      | Always 2Day.                                                       |
| DueDate     | Yes      | The date the batch should be submitted to the bank for             |
|             |          | processing.                                                        |
| CallBackUrl | Yes      | The call-back URL to be used to send back unpaids.                 |
| Reference   | Yes      | The reference used to identify the batch for reporting             |
| UniqueId    | No       | Used to prevent duplicate requests                                 |

#### **Debit Orders**

A debit order request has a single *DebitOrders* section with multiple *FileContents* sections consisting of the following elements:

| Element          | Required | Description                                                       |  |  |
|------------------|----------|-------------------------------------------------------------------|--|--|
| Initials         | No       | The initials of the account holder.                               |  |  |
| FirstNames       | Yes      | The first name(s) of the account holder.                          |  |  |
| Surname          | Yes      | The surname of the account holder.                                |  |  |
| BranchCode       | Yes      | The branch code of the account to be debited.                     |  |  |
| AccountNumber    | Yes      | The account number of the account to be debited.                  |  |  |
| FileAmount       | Yes      | The amount to be debited                                          |  |  |
| AmountMultiplier | Yes      | Usually 1 if the FileAmount is specified in Rands otherwise 100 i |  |  |
|                  |          | the FileAmount is specified in cents.                             |  |  |
| CustomerCode     | No       | The customer code used to identify the debit order in your        |  |  |
|                  |          | system.                                                           |  |  |

| Reference | Yes | The reference that will appear on the recipient's bank |  |
|-----------|-----|--------------------------------------------------------|--|
|           |     | statement.                                             |  |

#### **Totals**

A debit order request has a single *Totals* section and it consists of the following elements:

| Element     | Required | Description                                                     |  |
|-------------|----------|-----------------------------------------------------------------|--|
| Records     | Yes      | The total number of debit order records being submitted.        |  |
| Amount      | Yes      | The total value of the debit order records being submitted.     |  |
| BranchHash  | Yes      | The sum of all the branch codes for the debit order records.    |  |
| AccountHash | Yes      | The sum of all the account numbers for the debit order records. |  |

#### **Request Example**

```
<APIDebitOrdersRequest>
  <Header>
    <PsVer>2.0.1</PsVer>
    <Client>ZER001</Client>
    <Duedate>20200625</Duedate>
    <Service>DebitOrder</Service>
    <ServiceType>2day</ServiceType>
    <Reference>Example Debit Order API Batch</Reference>
    <CallBackUrl>https://example.com/Callback</CallBackUrl>
  </Header>
  <DebitOrders>
    <FileContents>
      <Initials>EX</Initials>
      <FirstNames>Example</FirstNames>
      <Surname>Debtor</Surname>
      <BranchCode>632009</BranchCode>
      <AccountNumber>123456789</AccountNumber>
      <FileAmount>549.01</FileAmount>
      <AccountType>0</AccountType>
      <AmountMultiplier>1</AmountMultiplier>
      <CustomerCode>EXA9292</CustomerCode>
      <Reference>Example Reference</Reference>
    </FileContents>
  </DebitOrders>
  <Totals>
    <Records>1</Records>
    <Amount>549.01</Amount>
    <BranchHash>632009</BranchHash>
    <AccountHash>123456789</AccountHash>
  </Totals>
</APIDebitOrdersRequest>
```

#### **Response structure**

The standard response structure will be returned with an extra element named BatchValueSubmitted which contains the total value of the batch submitted (less any accounts that failed the CDV check). The results of the CDV check will be returned as a *CDVResults* element with a collection of *Result* elements outlining the reasons for the accounts rejection. The *Result* section consists of the following elements:

| Filter        | Description                                                               |  |
|---------------|---------------------------------------------------------------------------|--|
| Result        | The result of the CDV check. Will always be Invalid for a failed account. |  |
| Message       | A message giving the reason for the rejection.                            |  |
| AccountNumber | The account number that failed the CDV test.                              |  |

Please note: If any of the accounts passed the CDV check the batch will be accepted and will proceed to be processed.

#### **Response Example**

## **Complete Callback**

Due to the manner in which the banks operate, a debit order is assumed to be successful unless an unpaids response is returned. However, it remains useful to subscribe to a callback once a debit order has been accepted by the bank in order to trigger a workflow based on the success of the debit order. A complete response is POSTed back to your server using the *CallBackUrl* provided in the initial request.

Unlike unpaids callbacks, complete callbacks need to be enabled on your client profile in order to be sent. Please contact help@rapidpaycollect.co.za to request activation of the complete callback.

**Note:** The complete responses are sent once the bank has accepted the transactions and could be up to two days before the debit order is actioned on the target account.

| The response root element will consist of the following elements. |                                                                                                   |  |  |
|-------------------------------------------------------------------|---------------------------------------------------------------------------------------------------|--|--|
| Filter                                                            | Description                                                                                       |  |  |
| Result                                                            | Will always be OK.                                                                                |  |  |
| BatchCode                                                         | The unique code for the batch.                                                                    |  |  |
| DebitOrderResults                                                 | The collection of <i>Results</i> elements with more information about each completed transaction. |  |  |

The *Response* root element will consist of the following elements:

The *PaymentResult* section consists of the following elements:

| Element    | Description                                                         |  |
|------------|---------------------------------------------------------------------|--|
| FirstName  | The first name(s) of the payment recipient.                         |  |
| Surname    | The surname of the payment recipient.                               |  |
| BranchCode | The branch code of the account where the payment will be deposited. |  |

| AccountNumber | The account number of the account where the payment will be deposited. |  |
|---------------|------------------------------------------------------------------------|--|
| CustomerCode  | The customer code used to identify the payment in your system.         |  |
| Reference     | The reference that will appear on the recipient's bank statement.      |  |
| Result        | Will always be 'Complete'                                              |  |
| ResultMessage | Will always be empty                                                   |  |

#### **Complete callback example**

```
<Response>
  <Result>OK</Result>
  <BatchCode>152933</BatchCode>
  <DebitOrderResults>
    <Result>
      <AccountNumber>62541931574</AccountNumber>
      <BranchCode>250655</BranchCode>
      <FirstName>Keabetswe</FirstName>
      <Surname>Sojane</Surname>
      <Reference>Fitness Gym</Reference>
      <CustomerCode>430</CustomerCode>
      <Result>Complete</Result>
      <ResultMessage></ResultMessage>
      <ResponseCode></ResponseCode>
    </Result>
  </DebitOrderResults>
</Response>
```

## **Unpaids**

An unpaid occurs when the bank rejects a debit order. This can happen for many reasons like the account being closed. When this happens, an unpaids response is POSTed back to your server using the *CallBackUrl* provided in the initial request. All response data are submitted as a form data in a POST action (i.e. application/x-www-form-urlencoded) with the key "response".

Note: The unpaid responses can continue for several days after the batch is submitted.

| Filter            | Description                                                                        |  |
|-------------------|------------------------------------------------------------------------------------|--|
| Result            | Will always be OK.                                                                 |  |
| BatchCode         | The unique code for the batch the unpaids belong to.                               |  |
| DebitOrderResults | The collection of <i>Results</i> elements with more information about each unpaid. |  |

The *Response* root element will consist of the following elements:

The *DebitOrderResults* section consists of the following elements:

| Element       | Description                                                        |  |  |
|---------------|--------------------------------------------------------------------|--|--|
| FirstName     | The first name(s) of the account holder.                           |  |  |
| Surname       | The surname of the account holder.                                 |  |  |
| BranchCode    | The branch code of the account to be debited.                      |  |  |
| AccountNumber | The account number of the account to be debited.                   |  |  |
| CustomerCode  | The customer code used to identify the debit order in your system. |  |  |
| Reference     | The reference that would have appeared on the recipient's bank     |  |  |
|               | statement.                                                         |  |  |
| Result        | The result status which will always be Rejected for an unpaid.     |  |  |
| ResultMessage | The reason for the unpaid.                                         |  |  |

#### **Unpaids Example**

```
<Response>
 <Result>OK</Result>
 <BatchCode>1193910</BatchCode>
 <DebitOrderResults>
   <Result>
      <AccountNumber>123456789</AccountNumber>
      <BranchCode>632005</BranchCode>
      <FirstName>Example</FirstName>
      <Surname>Debtor</Surname>
      <Reference>Reference 1</Reference>
      <CustomerCode>12345</CustomerCode>
      <Result>Rejected</Result>
      <ResultMessage>NOT PROVIDED FOR</ResultMessage>
      <ResponseCode>2</ResponseCode>
    </Result>
  </DebitOrderResults>
</Response>
```

# **Field Lengths and Data Types**

# **Overview**

The table below lists the respective data types and lengths of each of the fields.

| Element          | Description                                                                                                    | Data Type    | Max Length                        |
|------------------|----------------------------------------------------------------------------------------------------|--------------|-----------------------------------|
| Initials         | The initials of the payment recipient.                                                                                                    | Alphanumeric | 50                                |
| FirstNames       | The first name(s) of the<br>payment recipient.                                                                                                    | Alphanumeric | 250                               |
| Surname          | The surname of the payment recipient.                                                                                                    | Alphanumeric | 250                               |
| ContactNumber    | The contact number to be used<br>for the search                                                                                                    | Alphanumeric | 255                               |
| IdNumber         | The ID number of the person<br>linked to the contact number                                                                                                    | Numeric      | 100                               |
| BranchCode       | The branch code of the<br>account where the payment<br>will be deposited.                                                                                                    | Numeric      | 10                                |
| AccountNumber    | The account number of the account where the payment will be deposited.                                                                                                    | Numeric      | 15                                |
| FileAmount       | The amount to be deposited.                                                                                                    | Decimal      | 18 Character and 2 decimal points |
| AmountMultiplier | Usually 1 if the FileAmount is<br>specified in Rands otherwise<br>100 if the FileAmount is<br>specified in cents.                                                                                                    | Numeric      | 3                                 |
| AccountType      | The type of account where the<br>funds will be deposited. This<br>can be left blank or 0 can be<br>used if you don't know. Only 0<br>– 6 can be used.<br>Unknown = 0<br>Current/Cheque = 1<br>Savings = 2<br>Transmission = 3<br>Bond = 4<br>Subscription Share = 6 | Numeric      | 1                                 |
| CustomerCode     | The customer code used to identify the payment in your system.                                                                                                    | Alphanumeric | 50                                |
| Reference        | The reference that will appear<br>on the recipient's bank<br>statement.                                                                                                    | Alphanumeric | 20                                |

# **Batch BANV Test Accounts**

## **Overview**

BANV Integrators have the option to test their integration against the Rapid Pay Collect Test API, using a predefined list of account numbers. The table which follows lists all predefined test accounts as well as their expected responses.

## Note

Test accounts should only be processed using the test API Endpoint, test accounts processed against the live service, will be processed as actual BANV requests, and will potentially incur a fee.

The test service only makes provision for testing one account during any given request. Should integrators attempt to send more than one account during a single API request, the service will return an exception.

Test records will go through basic request validation, however, they will only pass or fail Check Digit Validation (CDV) or Bank Account Verification (BANV) according to their assigned, expected result, as defined in the table which follows.

Please make use of the following API end point for sending requests to the test service.

https://sandbox.rapidpaycollect.co.za/API/Verification

Please contact Rapid Pay Collect with regards to setting up your test account, as <u>this will use a</u> <u>different API Key from your live account</u>.

Please take note of the API Request/Response examples following this table.

| Account<br>Number | Result | Expected<br>CDV<br>Result | Expected Call-<br>back result<br>Flags | Expected Call-Back Result Message                                                                                                    |
|-------------------|--------|---------------------------|----------------------------------------|----------------------------------------------------------------------------------------------------|
| 12222222221       | ОК     | Valid                     | YYYYYYYYYYY                            | A/c exists, ID matches, Initials match,<br>Name matches, A/c open, accepts Dr,<br>accepts Cr, open more than 3 months,<br>Email matches, Mobile matches &<br>Account type matches                           |
| 13333333331       | ОК     | Valid                     | YYYYNYYYYY                             | A/c exists, ID matches, Initials match,<br>Name matches, <b>A/c closed</b> , accepts<br>Dr, accepts Cr, open more than 3<br>months, Email matches, Mobile<br>matches & Account type matches                 |
| 1444444441        | ОК     | Valid                     | YYNYYNYNYNY                            | A/c exists, ID matches, Initials don't<br>match, Name matches, A/c open,<br>doesn't accept Dr, accepts Cr, not<br>open more than 3 months, Email<br>matches, Mobile doesn't match &<br>Account type matches |
| 15555555551       | ОК     | Valid                     | YYYYYYYYYN                             | A/c exists, ID matches, Initials match,<br>Name matches, A/c open, accepts Dr,                                                                                                    |

#### **Test Accounts**

|             |       |                                                                                                    |              | accepts Cr, open more than 3 months,                                                                                                    |
|-------------|-------|----------------------------------------------------------------------------------------------------|--------------|----------------------------------------------------------------------------------------------------|
|             |       |                                                                                                    |              | Email matches, Mobile matches &<br>Account type doesn't match                                                                                                    |
| 16666666661 | ОК    | Valid                                                                                                    | YNNNYYYYNNY  | A/c exists, <b>ID doesn't match, Initials</b><br><b>don't match, Name doesn't match,</b><br>A/c open, accepts Dr, accepts Cr,<br>open more than 3 months, <b>Email</b><br><b>doesn't match, Mobile doesn't match</b><br>& Account type matches |
| 17777777771 | ОК    | Valid                                                                                                    | Empty        | Bank result is undetermined                                                                                                    |
| 18888888881 | ОК    | Valid                                                                                                    | Ν            | A/c doesn't exist                                                                                                    |
| 19999999991 | ОК    | Valid                                                                                                    | Empty        | No response from agent bank                                                                                                    |
| 21111111112 | Error | Invalid -<br>Invalid<br>account<br>for bank<br>branch                                                     | No Call-back | No Call-back                                                                                                    |
| 23333333332 | Error | Invalid -<br>Account<br>number<br>cannot be<br>zero.                                                      | No Call-back | No Call-back                                                                                                    |
| 2444444442  | Error | Invalid -<br>Account<br>number is<br>too long<br>(appears<br>to be a<br>credit<br>card).                  | No Call-back | No Call-back                                                                                                    |
| 2555555552  | Error | Invalid -<br>Account<br>Type not<br>found                                                                 | No Call-back | No Call-back                                                                                                    |
| 2666666662  | Error | Invalid -<br>Account<br>number<br>could not<br>be<br>verified<br>against<br>the<br>'weighting<br>digits'. | No Call-back | No Call-back                                                                                                    |

#### **Request Example**

```
<APIVerificationRequest>
  <Header>
    <PsVer>2.0.1</PsVer>
    <Client>ZER001</Client>
    <Service>BANV</Service>
    <Reference>Example BANV API Batch</Reference>
  </Header>
  <Records>
    <FileContents>
      <Initials>EX</Initials>
      <Name>Example Name</Name>
      <BranchCode>12345</BranchCode>
      <AccountNumber>1222222221</AccountNumber>
      <AccountType>0</AccountType>
      <CustomerCode>EXA9292</CustomerCode>
      <Reference>Example Reference</Reference>
    </FileContents>
  </Records>
  <Totals>
    <Records>1</Records>
    <BranchHash>12345/BranchHash>
    <AccountHash>1222222221</AccountHash>
  </Totals>
</APIVerificationRequest>
```

#### **Response Example**

```
<Response>

<Result>OK</Result>

<BatchCode>3542578</BatchCode>

<TotalFeeExcludingVAT>1.14</TotalFeeExcludingVAT>

<CDVResults>

<Result>

<AccountNumber>1222222221</AccountNumber>

<BranchCode>012345</BranchCode>

<CustomerCode>EXA9292</CustomerCode>

<Reference>Example Reference</Reference>

<Result>Valid</Result>

</Result>

</Result>

</Result>

</Result>

</Result>

</Result>
```

#### **Call-Back Example**

```
<Response>

<Result>OK</Result>

<BatchCode>1195751</BatchCode>

<BanvResults>

<Result>

<AccountNumber>1222222221</AccountNumber>

<IDNumber>830918568084</IDNumber>

<Initials>E</Initials>

<Name>Example</Name>

<Reference>Example 1</Reference>

<Flags>YYYYYYYYYYYYY/Flags>

<Result>A/c exists, ID matches, Initials match, Name matches, A/c open, accepts
```

```
</BanvResults>
```

# **Real-Time BANV Test Accounts**

## **Overview**

BANV Integrators have the option to test their integration against the Rapid Pay Collect Test API, using a predefined list of account numbers. The table which follows lists all predefined test accounts as well as their expected responses.

## Note

Test accounts should only be processed using the test API Endpoint, test accounts processed against the live service, will be processed as actual BANV requests, and will potentially incur a fee.

The test service only makes provision for testing one account during any given request. Should integrators attempt to send more than one account during a single API request, the service will return an exception.

Test records will go through basic request validation, however, they will only pass or fail Check Digit Validation (CDV) or Bank Account Verification (BANV) according to their assigned, expected result, as defined in the table which follows.

Please make use of the following API end point for sending requests to the test service.

#### https://sandbox.rapidpaycollect.co.za/API/RealTimeVerification

Please contact Rapid Pay Collect with regards to setting up your test account, as this will use a different API Key from your live account.

Please take note of the API Request/Response examples following this table.

| Account<br>Number | Result | Expected<br>CDV<br>Result | Expected<br>result Flags | Expected Result Message                                                                                                    |
|-------------------|--------|---------------------------|--------------------------|----------------------------------------------------------------------------------------------------|
| 1222222221        | ОК     | Valid                     | YYYYYYYYYYYY             | A/c exists, ID matches, Initials match,<br>Name matches, A/c open, accepts Dr,<br>accepts Cr, open more than 3 months,<br>Email matches, Mobile matches &<br>Account type matches                           |
| 13333333331       | ОК     | Valid                     | YYYYNYYYYY               | A/c exists, ID matches, Initials match,<br>Name matches, <b>A/c closed</b> , accepts<br>Dr, accepts Cr, open more than 3<br>months, Email matches, Mobile<br>matches & Account type matches                 |
| 1444444441        | ОК     | Valid                     | YYNYYNYNYNY              | A/c exists, ID matches, Initials don't<br>match, Name matches, A/c open,<br>doesn't accept Dr, accepts Cr, not<br>open more than 3 months, Email<br>matches, Mobile doesn't match &<br>Account type matches |
| 15555555551       | ОК     | Valid                     | YYYYYYYYYN               | A/c exists, ID matches, Initials match,<br>Name matches, A/c open, accepts Dr,                                                                                                    |

#### **Test Accounts**

|             |       |                                                                                                    |             | accepts Cr, open more than 3 months,<br>Email matches, Mobile matches &                                                                                                    |
|-------------|-------|----------------------------------------------------------------------------------------------------|-------------|----------------------------------------------------------------------------------------------------|
|             |       |                                                                                                    |             | Account type doesn't match                                                                                                    |
| 16666666661 | ОК    | Valid                                                                                                    | YNNNYYYYNNY | A/c exists, <b>ID doesn't match, Initials</b><br><b>don't match, Name doesn't match,</b><br>A/c open, accepts Dr, accepts Cr,<br>open more than 3 months, <b>Email</b><br><b>doesn't match, Mobile doesn't match</b><br>& Account type matches |
| 1777777771  | ОК    | Valid                                                                                                    | Empty       | Bank result is undetermined                                                                                                    |
| 18888888881 | ОК    | Valid                                                                                                    | Ν           | A/c doesn't exist                                                                                                    |
| 19999999991 | ОК    | Valid                                                                                                    | Empty       | No response from agent bank                                                                                                    |
| 21111111112 | Error | Invalid -<br>Invalid<br>account<br>for bank<br>branch                                                     | Empty       | Empty                                                                                                    |
| 23333333332 | Error | Invalid -<br>Account<br>number<br>cannot be<br>zero.                                                      | Empty       | Empty                                                                                                    |
| 2444444442  | Error | Invalid -<br>Account<br>number is<br>too long<br>(appears<br>to be a<br>credit<br>card).                  | Empty       | Empty                                                                                                    |
| 2555555552  | Error | Invalid -<br>Account<br>Type not<br>found                                                                 | Empty       | Empty                                                                                                    |
| 2666666662  | Error | Invalid -<br>Account<br>number<br>could not<br>be<br>verified<br>against<br>the<br>'weighting<br>digits'. | Empty       | Empty                                                                                                    |

#### **Request Example**

```
<APIRealTimeVerificationRequest>
  <Header>
    <PsVer>2.0.1</PsVer>
    <Client>ZER001</Client>
    <Reference>Example BANVR API Batch</Reference>
    <CallBackUrl>https://example.com/Callback</CallBackUrl>
  </Header>
  <Records>
    <FileContents>
      <Initials>EX</Initials>
      <Name>Example Name</Name>
      <BranchCode>632009</BranchCode>
      <AccountNumber>1222222221</AccountNumber>
      <AccountType>0</AccountType>
      <CustomerCode>EXA9292</CustomerCode>
      <Reference>Example Reference</Reference>
    </FileContents>
  </Records>
  <Totals>
    <Records>1</Records>
    <BranchHash>632009</BranchHash>
    <AccountHash>1222222221</AccountHash>
  </Totals>
</APIRealTimeVerificationRequest>
```

## **Response Example**

```
<Response>
  <Result>OK</Result>
  <BatchCode>285905</BatchCode>
  <TotalFeeExcludingVAT>2.50</TotalFeeExcludingVAT>
  <BanvRealtimeResult>
    <AccountNumber>1222222221</AccountNumber>
    <AccountType>Unknown</AccountType>
    <Flags>YYYYYYYYYYYY/Flags>
    <IDNumber>5410126456087</IDNumber>
    <Initials>EX</Initials>
    <Name>EXAMPLE NAME</Name>
    <Reference>Example Reference</Reference>
    <Result>A/c exists, ID matches, Initials match, Name matches, A/c open, accepts
Dr, accepts Cr, open more than 3 months, Email matches, Mobile matches & Account type
matches</Result>
  </BanvRealtimeResult>
  <CDVResults>
    <Result>
      <AccountNumber>1222222221</AccountNumber>
      <BranchCode>632009</BranchCode>
      <CustomerCode>EXA9292</CustomerCode>
      <Reference>Example Reference</Reference>
      <Result>Valid</Result>
    </Result>
  </CDVResults>
</Response>
```

# **CDV Test Accounts**

## **Overview**

CDV Integrators have the option to test their integration against the Rapid Pay Collect Test API, using a predefined list of account numbers. The table which follows lists all predefined test accounts as well as their expected responses.

## Note

Test accounts should only be processed using the test API Endpoint, test accounts processed against the live service, will be processed as actual CDV requests.

The test service only makes provision for testing one account during any given request. Should integrators attempt to send more than one account during a single API request, the service will return an exception.

Test records will go through basic request validation, however, they will only pass or fail Check Digit Validation (CDV) according to their assigned, expected result, as defined in the table which follows.

Please make use of the following API end point for sending requests to the test service.

#### https://sandbox.rapidpaycollect.co.za/API/CDV

Please contact Rapid Pay Collect with regards to setting up your test account, as this will use a different API Key from your live account.

Please take note of the API Request/Response examples following this table.

| 1 est Accoun      |        |                                                                      |
|-------------------|--------|----------------------------------------------------------------------|
| Account<br>Number | Result | Expected CDV Result                                                  |
| 12222222221       | ОК     | Valid Account Number                                                 |
| 13333333333       | ОК     | Bank does not support account verification                           |
| 1444444444        | ОК     | Invalid account for bank branch.                                     |
| 0000000000        | ОК     | Account number cannot be zero.                                       |
| 16656646616       | ОК     | Account number could not be verified against the 'weighting digits'. |
| 199999999991      | ОК     | Invalid for bank branch.                                             |
| 24444444442       | ОК     | Account number is too long (appears to be a credit card).            |
| 25555555552       | ОК     | Account Type not found.                                              |
| 26666666662       | Error  | This account has been blocked                                        |
| 12222222221       | Error  | Valid Account Number                                                 |
| 13333333331       | Error  | Bank does not support account verification                           |

## **Test Accounts**

#### **Request Example**

```
<APICDVRequest>
 <Header>
    <PsVer>2.0.1</PsVer>
   <Client>ZER001</Client>
   <Service>CDV</Service>
    <Reference>Example CDV API Batch</Reference>
  </Header>
  <Records>
    <FileContents>
      <BranchCode>632005</BranchCode>
      <AccountNumber>1222222221</AccountNumber>
    </FileContents>
  </Records>
  <Totals>
    <Records>1</Records>
    <BranchHash>632005/BranchHash>
    <AccountHash>1222222221</AccountHash>
  </Totals>
</APICDVRequest>
```

#### **Response Example**

```
<Response>

<Result>OK</Result>

<BatchCode></BatchCode>

<TotalFeeExcludingVAT>0</TotalFeeExcludingVAT>

<CDVResults>

<Result>

<AccountNumber>1222222221</AccountNumber>

<BranchCode>632005</BranchCode>

<Result>Valid</Result>

</Result>

</Result>

</Result>

</Result>

</Result>

</Result>

</Result>

</Result>
```

# **Payments Test Accounts**

## **Overview**

Payment Integrators have the option to test their integration against the Rapid Pay Collect Test API, using a predefined list of account numbers. The table which follows lists all predefined test accounts as well as their expected responses.

## Note

Test accounts should only be processed using the test API Endpoint, test accounts processed against the live service, will be processed as actual Payment requests, and will potentially incur a fee.

The test service only makes provision for testing one account during any given request. Should integrators attempt to send more than one account during a single API request, the service will return an exception.

Test records will go through basic request validation, however, they will only pass or fail Check Digit Validation (CDV) or successfully process a dummy payment according to their assigned, expected result, as defined in the table which follows.

Please make use of the following API end point for sending requests to the test service.

https://sandbox.rapidpaycollect.co.za/API/Payments

Please contact Rapid Pay Collect with regards to setting up your test account, as this will use a different API Key from your live account.

Please take note of the API Request/Response examples following this table.

| Account<br>Number | Result | Expected CDV Result         | Expected<br>Call-back<br>result | Expected Call-Back Result<br>Message |
|-------------------|--------|-----------------------------|---------------------------------|--------------------------------------|
| 1222222221        | ОК     | CDV Passed                  | Complete                        | Processing Complete                  |
| 13333333331       | Error  | Account Type not fou<br>nd. | Rejected                        | CDV Failed                           |
| 1444444441        | ОК     | Valid Account Numb<br>er    | Rejected                        | ACCOUNT FROZEN                       |
| 15555555551       | ОК     | Valid Account Numb<br>er    | Rejected                        | DEBITS NOT ALLOWED                   |
| 16666666661       | ОК     | Valid Account Numb<br>er    | Rejected                        | INSUFFICIENT FUNDS                   |
| 17777777771       | ОК     | Valid Account Numb<br>er    | Rejected                        | Account Closed                       |
| 18888888881       | ОК     | Valid Account Numb<br>er    | Rejected                        | AUTHORIZATION CANCELLED              |
| 199999999991      | ОК     | Valid Account Numb<br>er    | Rejected                        | DISTRIBUTION UPFRONT REJECTI<br>ON   |
| 21111111112       | ОК     | Valid Account Numb<br>er    | Rejected                        | BANKSERV REJECTION                   |

#### **Test Accounts**

| 23333333332 | ОК | Valid Account Numb | Rejected | CLIENT DID NOT AUTHORISE DEB |
|-------------|----|--------------------|----------|------------------------------|
|             |    | er                 |          | IT                           |
|             |    |                    |          |                              |

#### **Request Example**

```
<APIPaymentsRequest>
  <Header>
    <PsVer>2.0.1</PsVer>
    <Client>ZER001</Client>
    <DueDate>20200625</DueDate>
    <Service>Creditors</Service>
    <ServiceType>1day</ServiceType>
    <Reference>Example Batch</Reference>
    <CallBackUrl>https://example.com/Callback</CallBackUrl>
  </Header>
  <Payments>
    <FileContents>
      <Initials>EX</Initials>
      <FirstNames>Example</FirstNames>
      <Surname>Recipient</Surname>
      <BranchCode>632009</BranchCode>
      <AccountNumber>1222222221</AccountNumber>
      <FileAmount>549.01</FileAmount>
      <AccountType>0</AccountType>
      <AmountMultiplier>1</AmountMultiplier>
      <CustomerCode>EXA9292</CustomerCode>
      <Reference>Example Reference</Reference>
    </FileContents>
  </Payments>
  <Totals>
    <Records>1</Records>
    <Amount>549.01</Amount>
    <BranchHash>632009</BranchHash>
    <AccountHash>123456789</AccountHash>
  </Totals>
</APIPaymentsRequest>
```

#### **Response Example**

#### **Call-back Example**

```
<Response>
 <Result>OK</Result>
 <BatchCode>30104</BatchCode>
 <PaymentResults>
   <Result>
      <AccountNumber>123456789</AccountNumber>
      <BranchCode>632005</BranchCode>
      <FirstName>Example</FirstName>
      <Surname>Callback</Surname>
      <Reference>SALARY</Reference>
      <CustomerCode>000001</CustomerCode>
      <Result>Rejected</Result>
      <ResultMessage>ACCOUNT CLOSED</ResultMessage>
      <ResponseCode>12</ResponseCode>
    </Result>
  </PaymentResults>
</Response>
```